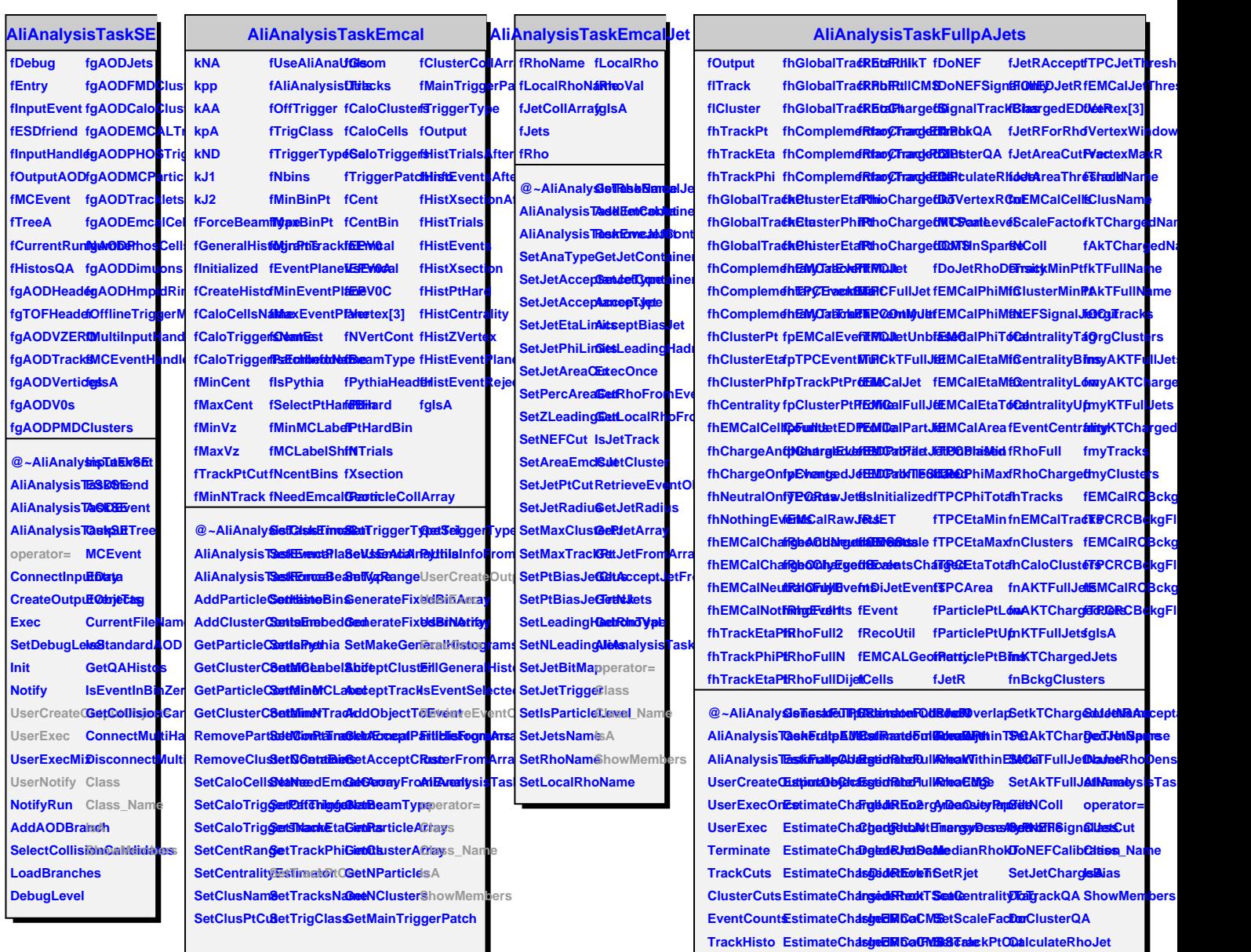

**ClusterHistoEstimateFullRImdDMCalPa8etClusterPtDoNEFSignalOnly InitChargedJettimateFullRImd?PCFull SetTrackNamDeVertexRCut InitFullJets EstimateFullRImdPC SetClusterN&met&ACParticleLevel**